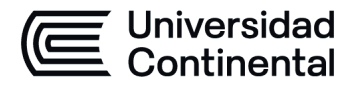

#### **MODALIDAD PRESENCIAL**

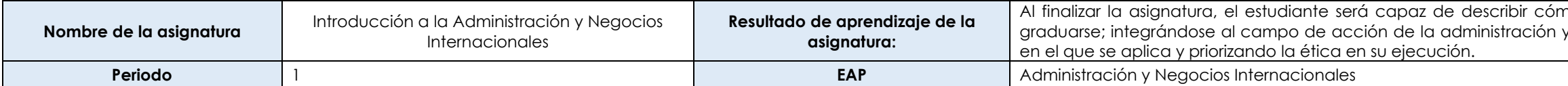

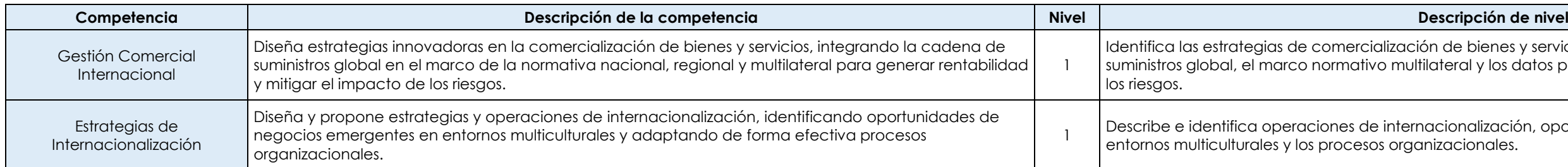

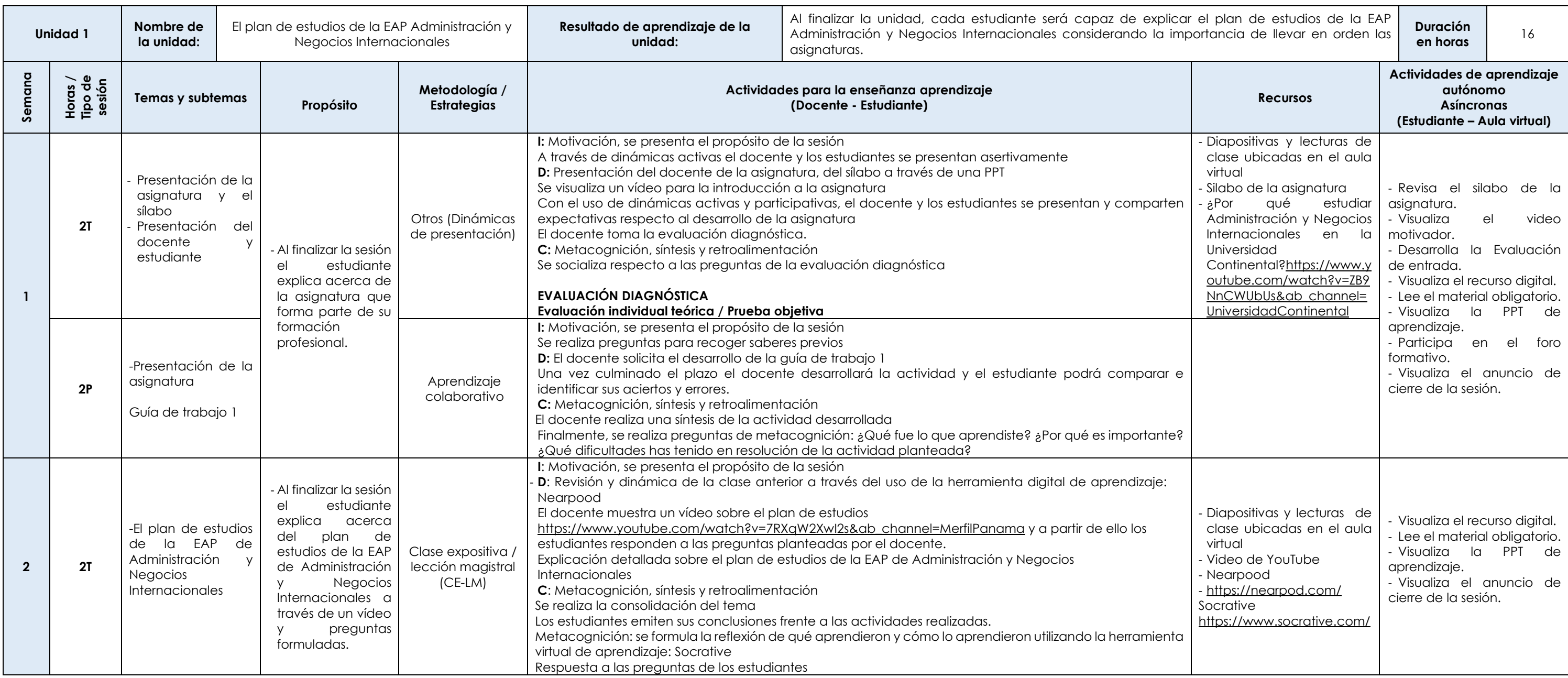

no se desarrolla su plan de estudios y los requisitos para y los negocios internacionales, reconociendo el contexto

bienes y servicios, los procesos de la cadena de al y los datos para cálculo de rentabilidad considerando

nalización, oportunidades de negocios emergentes en cionales.

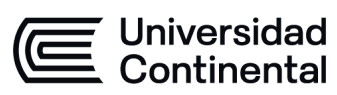

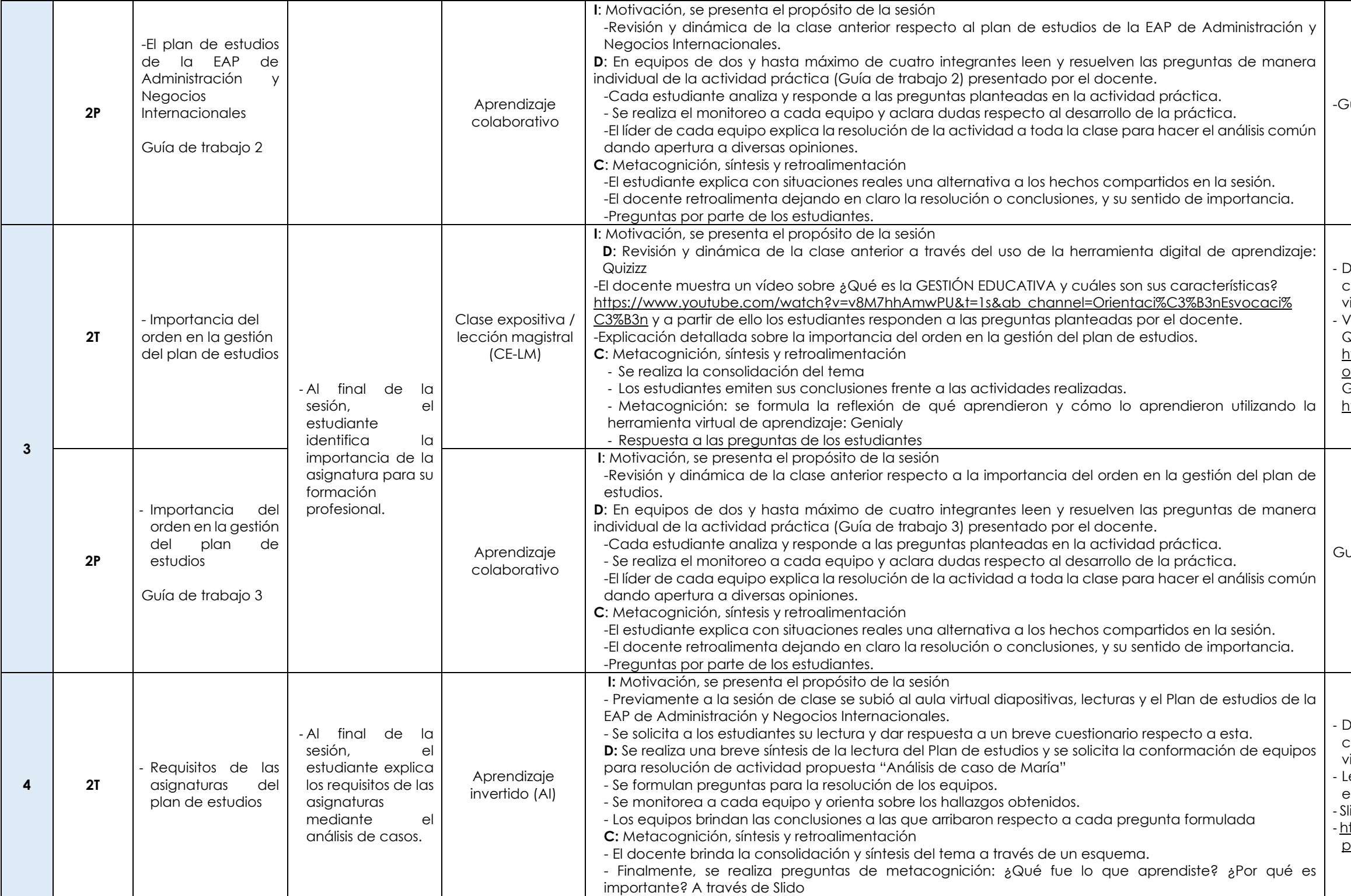

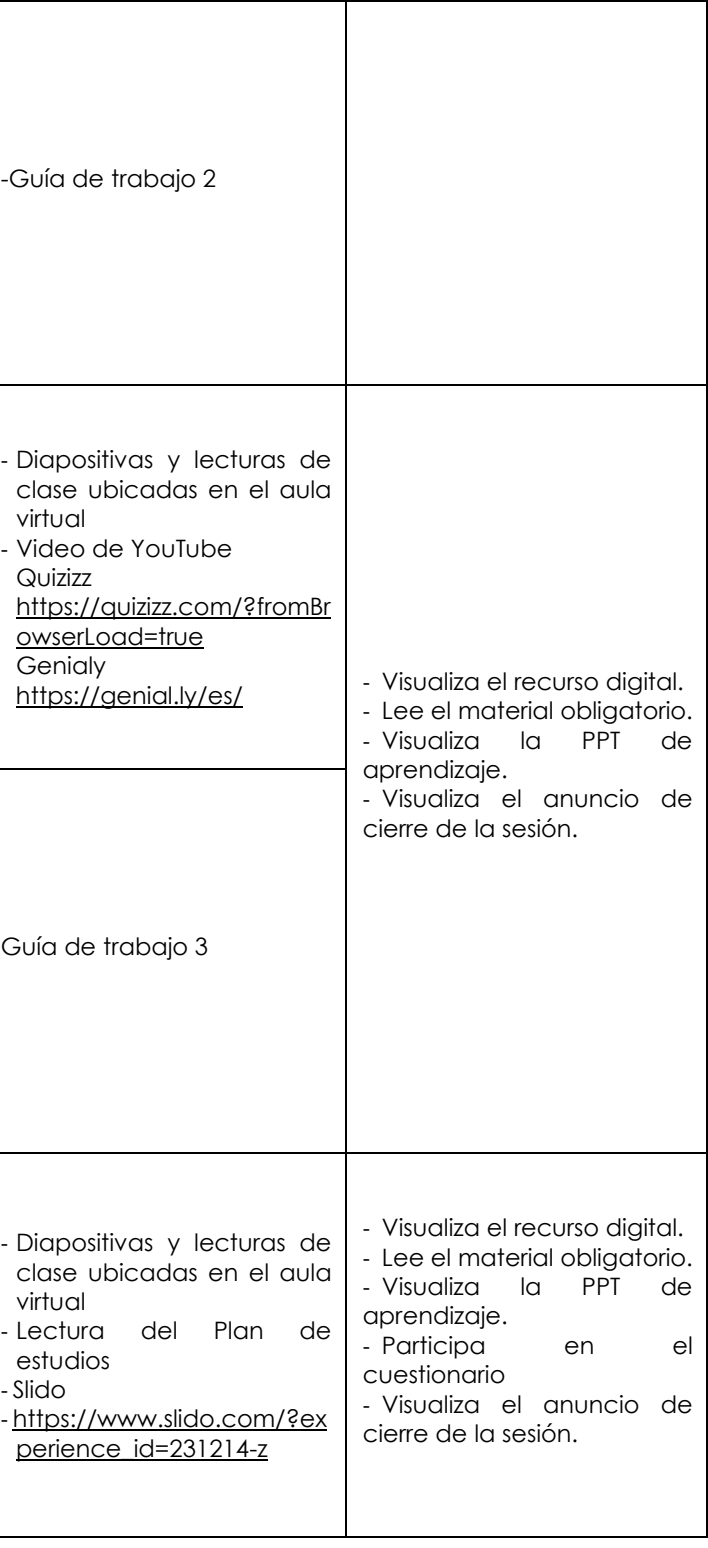

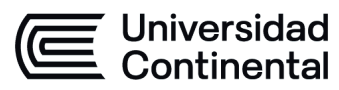

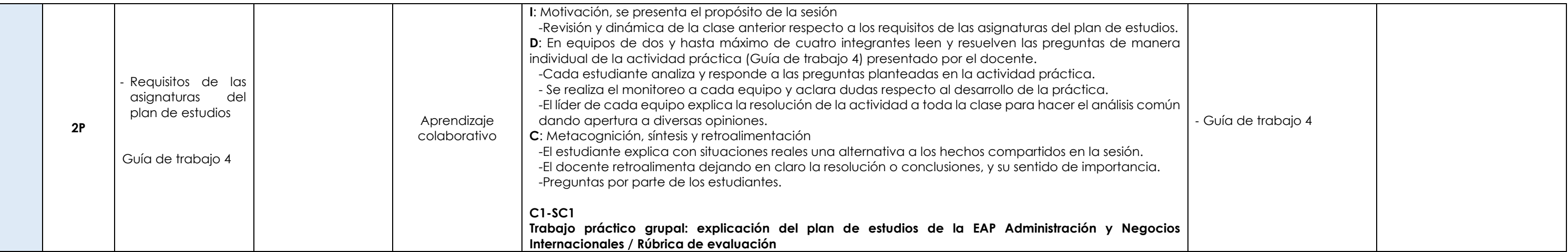

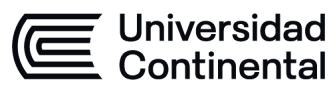

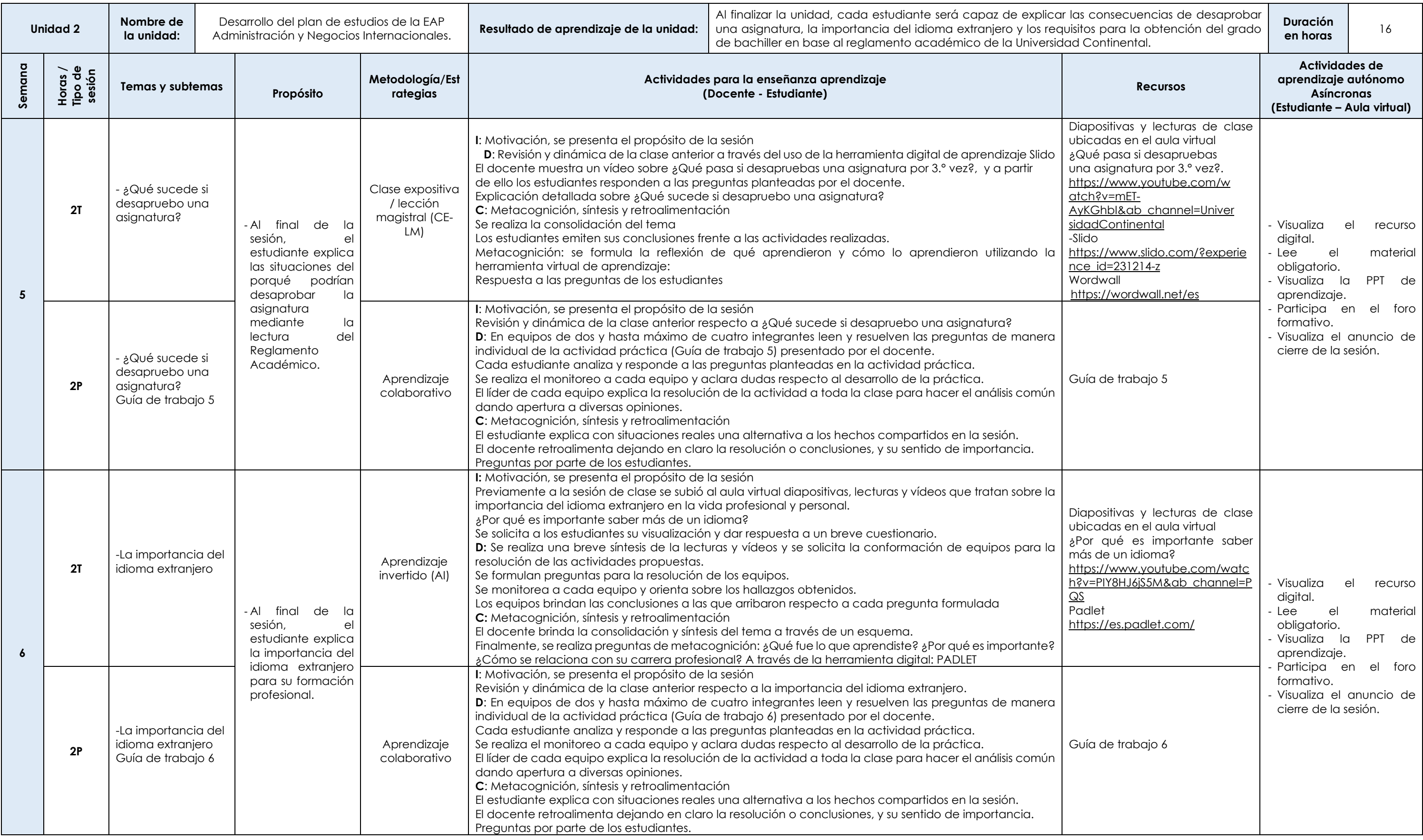

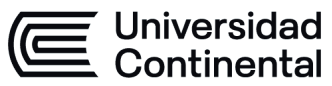

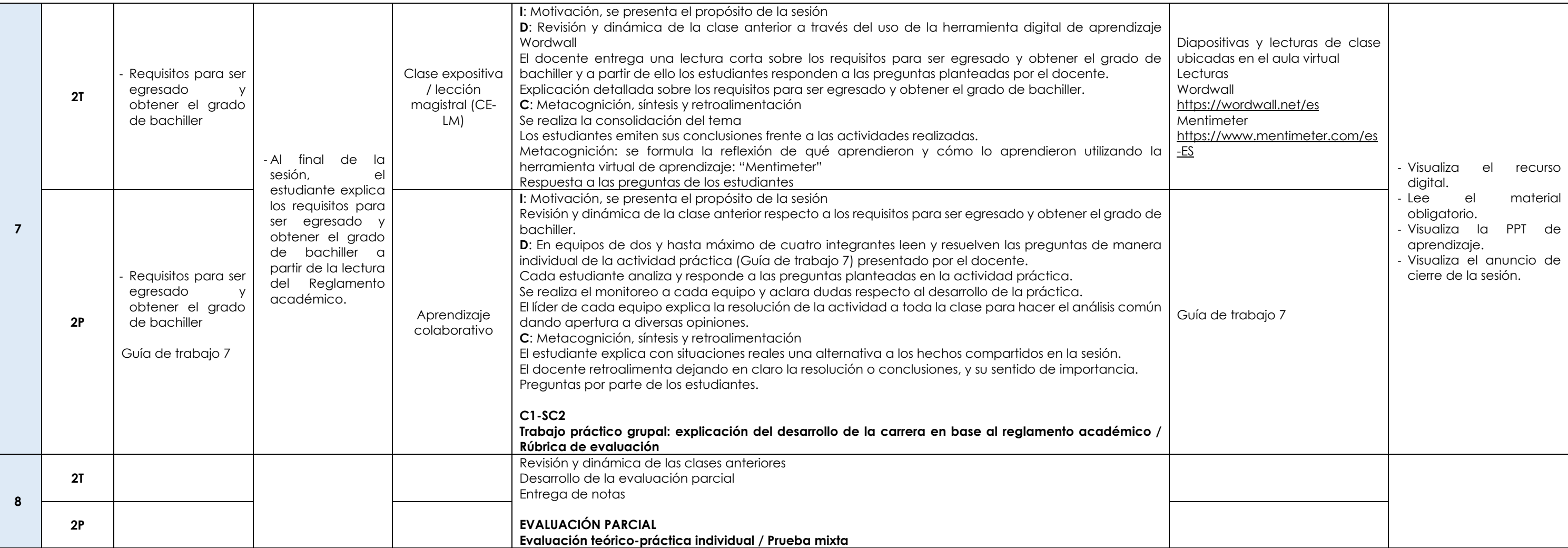

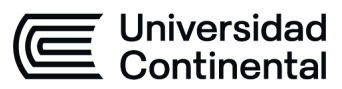

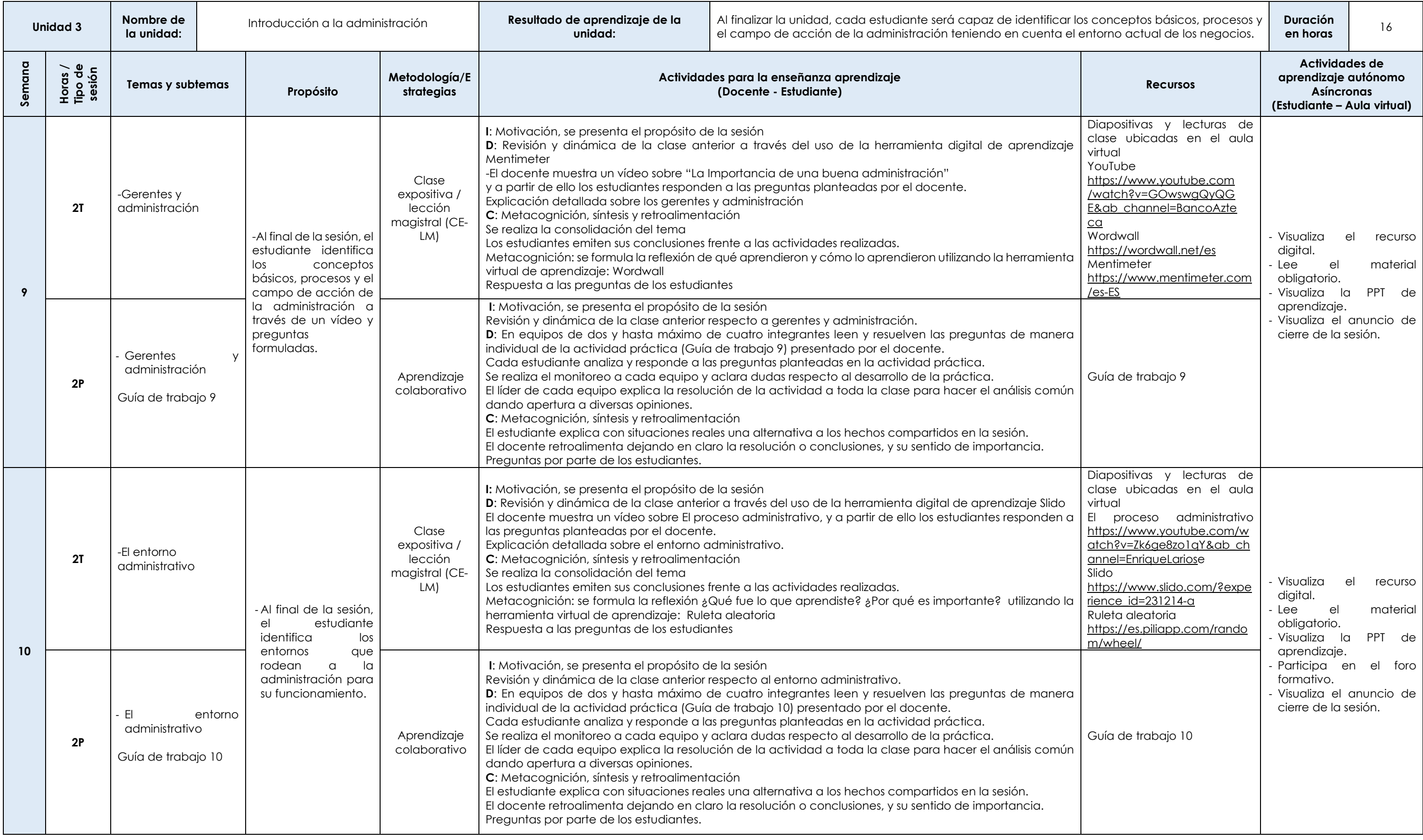

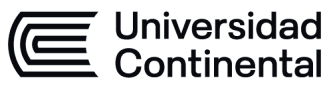

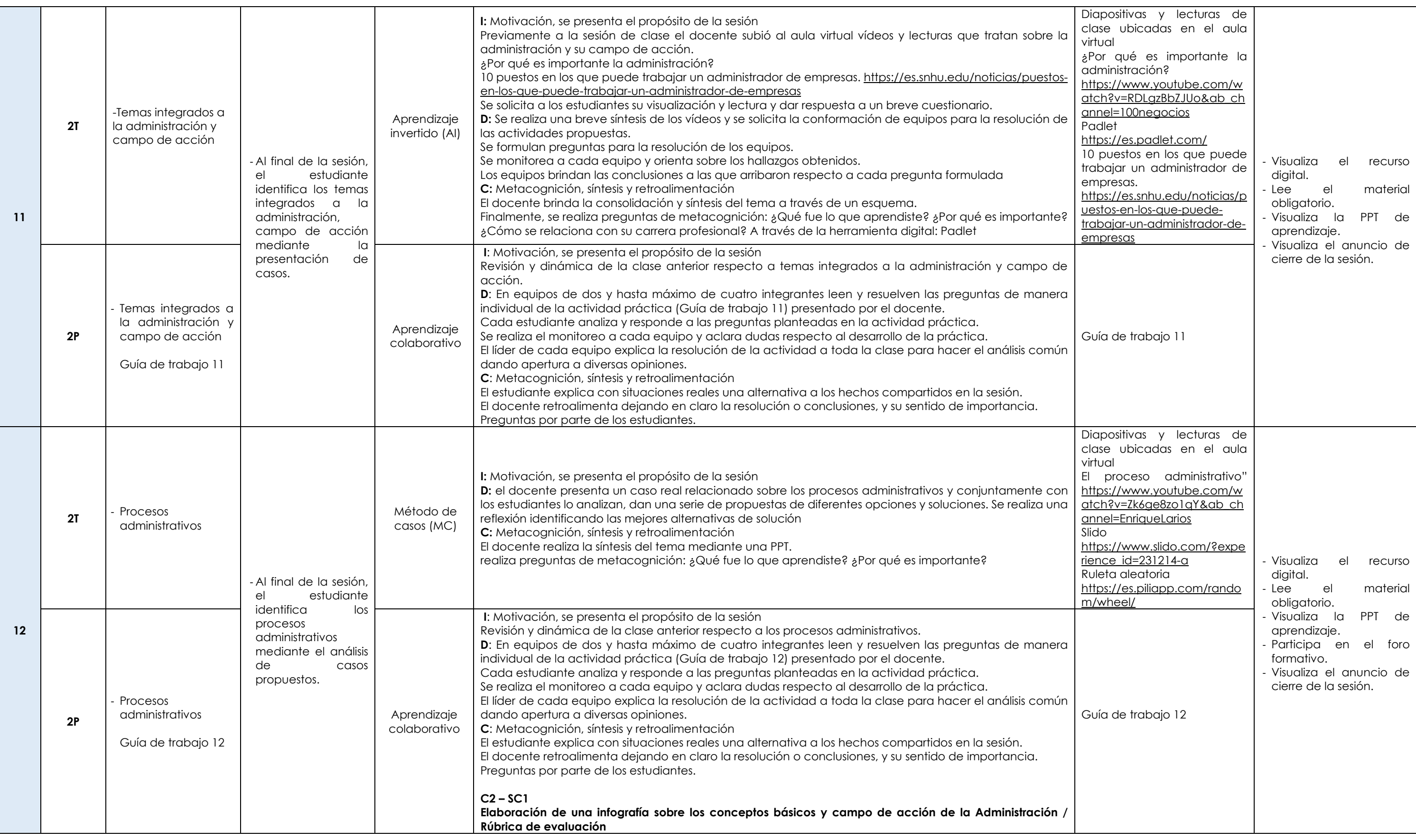

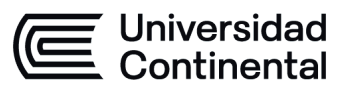

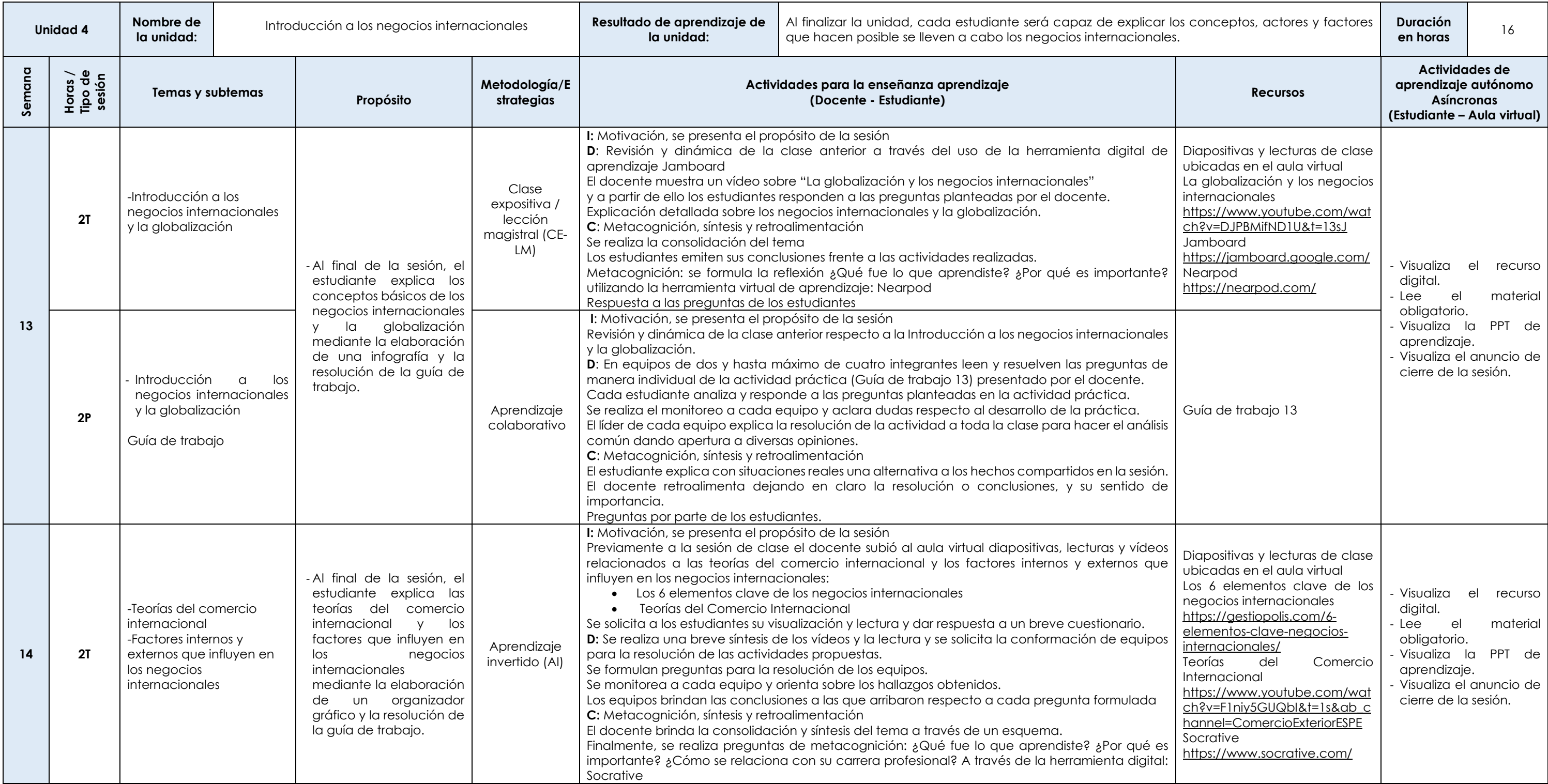

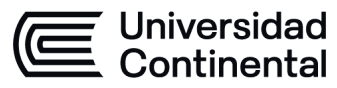

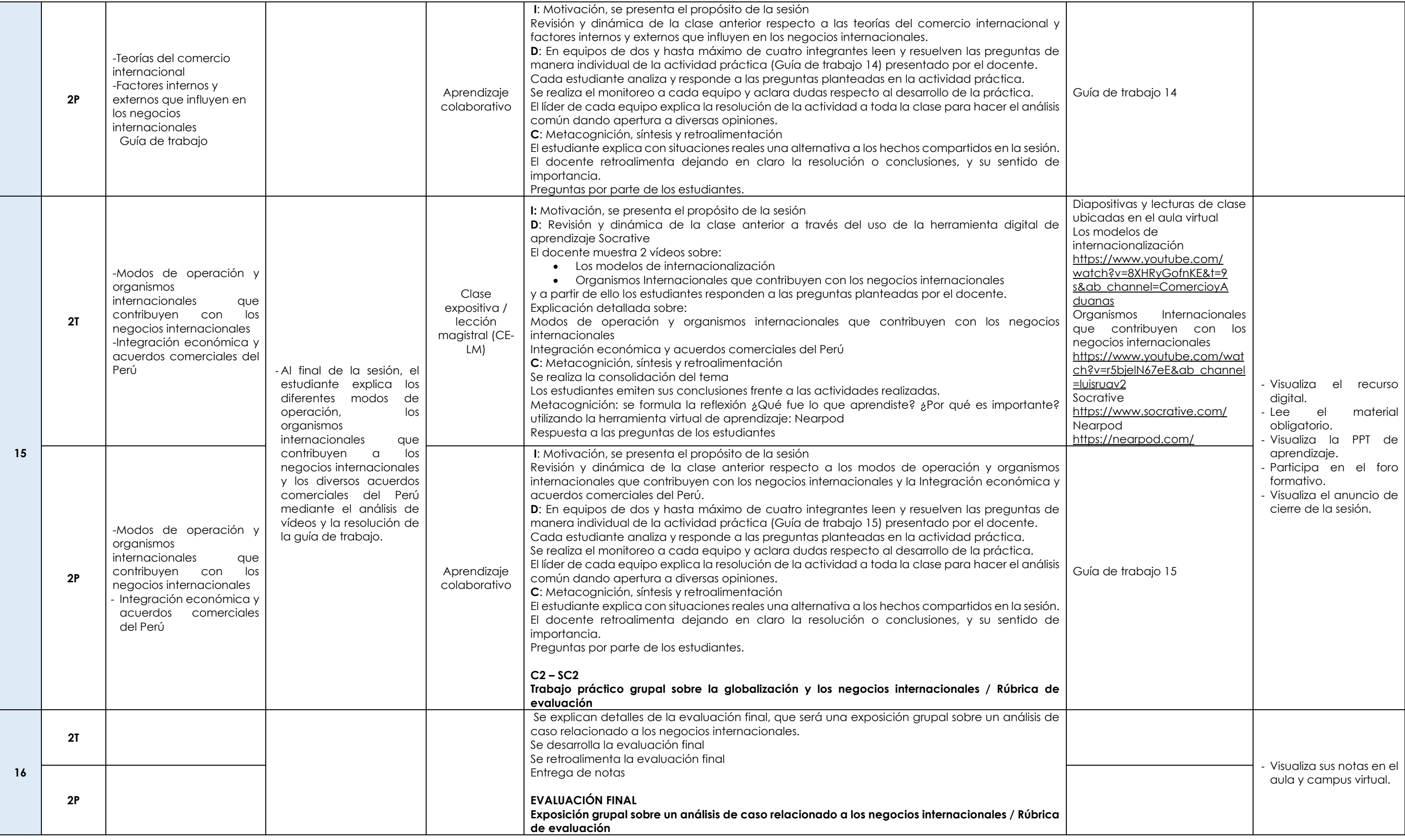